## INTRODUÇÃO AO DESENVOLVIMENTO DE JOGOS PARA WEB - WEB GAMES

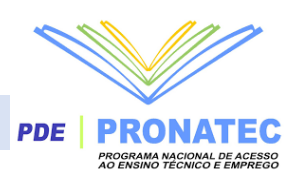

# <span id="page-0-0"></span>**SUMÁRIO**

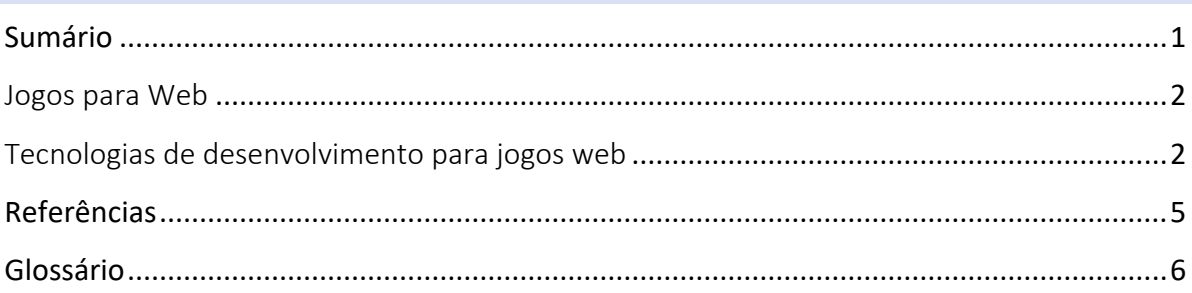

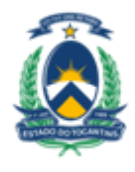

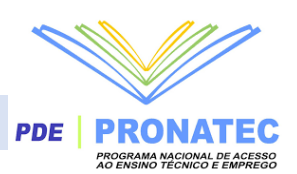

## <span id="page-1-0"></span>JOGOS PARA WEB

A web atual rapidamente tem se tornado uma plataforma não só para criar jogos admiráveis de alta qualidade, mas também para a distribuição desses jogos.

A gama de jogos que podem ser criados é compatível coma maioria dos Desktop. Com as modernas tecnologias da Web e um navegador recente, é possível fazer jogos impressionantes e de primeira qualidade. Além do mais estamos falando de jogos de cartas simples ou de jogos sociais multijogadores que, antigamente, foram feitos usando Flash. A realidade agora é os FPS de ação 3D, RPGs e outros. As melhorias de desempenho flexíveis em tecnologia de compilação just-in-time de JavaScript e as novas APIs você pode construir jogos que são executados no navegador ou em dispositivos com HTML5 como aqueles baseados no sistema operacional Firefox sem ajustes.

## <span id="page-1-1"></span>TECNOLOGIAS DE DESENVOLVIMENTO PARA JOGOS WEB

Vamos citar as APIs que a Web traz que ambos atendem aos desenvolvedores de jogos web.

#### **Construct**

É um editor de jogos (motor de jogo) 2D baseado em HTML5, desenvolvido pela Scirra Ltda. É destinado primeiramente para não-programadores, permitindo a criação rápida de jogos, por meio do estilo drag-and-drop. O mais usado nessa gama variada.

"

Para compreender melhor essa ferramenta, veja o artigo disponibilizado neste site: *[https://www.devmedia.com.br/jogos-em-html5-criando](https://www.devmedia.com.br/jogos-em-html5-criando%20um-jogo-passo-a-passo-com-construct2/29910) um-jogo-passo-a-passo-com-construct2/29910 "*

#### [Unity](https://developer.mozilla.org/pt-BR/docs/Web/API/Fullscreen_API) Engine

A maioria dos jogos em 3D para o navegador é desenvolvida com esta engine, que é bastante conhecida dos fãs de games. O bom é que existe um modo totalmente gratuito para que você use a Unity, certo com algumas limitações de gráficos e licença.

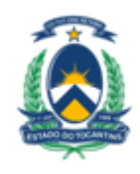

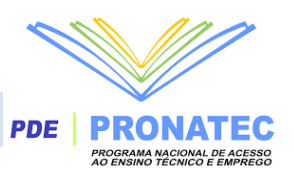

## Unreal Development Kit

Outro kit de ferramentas bem poderoso para a criação de games é este da Epic Games, totalmente gratuito. Ele é uma versão "para amadores" da Unreal Engine 3, ferramenta profissional utilizada para criar os jogos da Epic.

## [Game Maker](https://developer.mozilla.org/en-US/docs/API/Gamepad/Using_Gamepad_API)

Outra ferramenta simples, para a criação de jogos bem leves, é a Game Maker, que aceita o desenvolvimento da sua ideia de maneira fácil e sem precisar ter noção de programação. Ela possui uma versão gratuita limitada e outra mais completa, que custa 40 dólares americanos.

### [Kodu](https://developer.mozilla.org/en-US/docs/API/Gamepad/Using_Gamepad_API) Game Lab [Maker](https://developer.mozilla.org/en-US/docs/API/Gamepad/Using_Gamepad_API)

Outro aplicativo bem simples de usar para quem está começando a desenvolver jogos e precisa de uma ajuda adicional. Este app utiliza o estilo "When... do...", que serve para que você indique um comando a ser realizado (when) e uma consequência para o personagem (do).

#### Gdevelop

GDevelop é um criador de jogo aberto, multi-plataforma, projetado para ser usado por todos, nenhuma habilidade de programação é necessária.

### [Gamepad API](https://developer.mozilla.org/en-US/docs/API/Gamepad/Using_Gamepad_API)

Se você quiser que seus usuários possam usar gamepads ou outros controladores de jogos para trabalhar seu jogo, você precisará desta API.

#### [HTML](https://developer.mozilla.org/pt-BR/docs/Web/HTML) e [CSS](https://developer.mozilla.org/pt-BR/docs/Web/CSS)

Juntas, essas duas tecnologias permitem que você possa criar, estilizar e definir a interface do usuário do seu jogo. Parte do HTML é o [<canvas>](https://developer.mozilla.org/pt-BR/docs/Web/HTML/Element/canvas) elemento, que fornece uma maneira de fazer gráficos 2D.

#### [HTML audio](https://developer.mozilla.org/pt-BR/docs/Web/HTML/Element/Audio)

O [<audio>](https://developer.mozilla.org/pt-BR/docs/Web/HTML/Element/audio) elemento aceita reproduzir facilmente efeitos sonoros e música. Se suas necessidades estão mais envolvidas, confira a API Web [Áudio](https://developer.mozilla.org/pt-BR/docs/Web/API/API_Web_Audio) para obter poder real de processamento de áudio!

#### [IndexedDB](https://developer.mozilla.org/pt-BR/docs/IndexedDB)

Uma poderosa API de armazenamento de dados para manter os dados do usuário em seu próprio computador ou dispositivo. Uma excelente maneira de salvar o estado do jogo e outras informações localmente, portanto não precisa ser baixado sempre que for necessário. Também é útil para ajudar a tornar o seu jogo jogável mesmo quando o usuário não está conectado à Web (como quando estão presos em um avião por horas a fio).

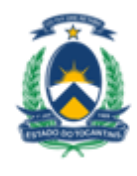

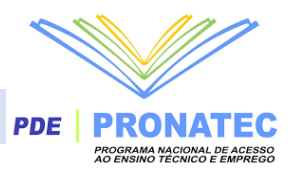

#### **JavaScript**

JavaScript, a linguagem de programação usada na Web, está sendo lançada rapidamente em navegadores modernos e cada vez mais rápido. Use seu poder para escrever o código do seu jogo, ou olhe para usar tecnologias como [Emscripten](https://github.com/kripken/emscripten/wiki) ou [Asm.js](http://asmjs.org/spec/latest/) para facilmente acessar seus jogos existentes.

#### [Pointer Lock API](https://developer.mozilla.org/pt-BR/docs/Web/API/Pointer_Lock_API)

O Pointer Lock API permite bloquear o mouse ou outro dispositivo apontador na interface do seu jogo, de modo que, em vez do posicionamento absoluto do cursor, você receba deltas de coordenadas que lhe dê medidas mais precisas sobre o que o usuário está fazendo e evite que o usuário envie acidentalmente sua entrada para outro lugar. Falta de uma ação importante.

### [SVG](https://developer.mozilla.org/pt-BR/docs/Web/SVG) (Scalable Vector Graphics)

Permite criar gráficos vetoriais que se dimensionem sem problemas, independentemente do tamanho ou resolução da exibição do usuário.

#### [Web Audio API](https://developer.mozilla.org/pt-BR/docs/Web/API/WebGL_API)

Essa API para controlar a reprodução, síntese e manipulação de áudio a partir do código JavaScript, você pode criar efeitos de som incríveis, além de reproduzir e manipular música em tempo real.

#### **WebGL**

Permite criar 3D de alta performance, acelerado por hardware (e 2D) a partir de conteúdo da Web. Esta é uma implementação suportada pela Web de [OpenGL](http://www.khronos.org/opengles/) ES 2.0.

#### **WebRTC**

O WebRTC (Real-Time Communications) API Dá-lhe o poder de controlar dados de áudio e vídeo, incluindo teleconferência e transmissão de outros dados de aplicativos de um lado a outro entre dois usuários. Quer que seus jogadores possam conversar um com o outro enquanto explodem monstros? Esta é a API para você.

#### **WebSockets**

O WebSocket API permite conectar seu aplicativo ou site a um servidor para transmitir dados de um lado para o outro em tempo real. Perfeito para a ação de jogo multiplayer, serviços de bate-papo, e assim por diante.

#### [XMLHttpRequest](https://developer.mozilla.org/pt-BR/docs/Web/API/XMLHttpRequest) [e File API](https://developer.mozilla.org/en-US/docs/Web/API/File_and_Directory_Entries_API)

A combinação de XMLHttpRequest e o File API Permite enviar e receber qualquer tipo de dados que você deseja (não deixe o "XML" te jogar!) de um servidor da Web. Esta é uma ótima maneira de fazer qualquer coisa, desde o download de novos níveis de jogos e obras de arte para a transmissão de informações de status do jogo não real-time para frente e para trás.

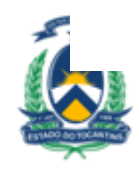

DA EDUCAÇÃO, JUVENTUDE **E ESPORTES** 

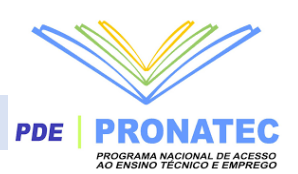

## <span id="page-4-0"></span>**REFERÊNCIAS**

SOUSA, Junior. Jogos em HTML5: Criando um jogo passo a passo com Construct2. 2014. Disponível em: <https://www.devmedia.com.br/jogos-em-html5-criando-um-jogo-passo-apasso-com-construct2/29910>. Acesso em: 21 ago. 2017.

PRADO, Lucas. Desenvolvimento de Jogos: Introdução ao desenvolvimento de jogos para a Web. 2018. Disponível em: <https://developer.mozilla.org/pt-BR/docs/Games/Introduction>. Acesso em: 21 ago. 2017.

ALVAREZ, Ruben. Cria Web: O que é Flash. 2004. Disponível em: <http://www.criarweb.com/artigos/282.php>. Acesso em: 10 jul. 2017.

PFEIFER, Gabriel. Egestor: API: o que é e como funciona? 2018. Disponível em: <https://blog.egestor.com.br/api-o-que-e-e-como-funciona/>. Acesso em: 15 ago. 2017.

AUGUSTO, Cezas et al. MDN Web Docs: Arrastar e Soltar. 2017. Disponível em: <https://developer.mozilla.org/pt-BR/docs/DragDrop/Drag\_and\_Drop>. Acesso em: 15 ago. 2017.

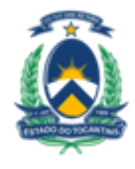

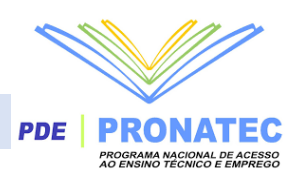

# <span id="page-5-0"></span>**GLOSSÁRIO**

Flash - É uma tecnologia utilizada na Web que permite a criação de animações vetoriais. O interesse no uso de gráficos vetoriais é que estes permitem realizar animações de pouco peso, ou seja, que demoram pouco tempo para ser carregadas. A linguagem para programar em Flash é o ActionScript, e deve se utilizar o Adobe Flash CS3 ou uma das versões anteriores.

FPS (*Frames Por Second ou First Person Shooter*) *-* Significa quadros por segundo, e se refere à quantidade de vezes que o computador do usuário envia, no intervalo de um segundo, um "quadro" para a tela do monitor, ou seja, quantas vezes a imagem atual de um jogo é representada para o jogador.

RPG *(Role-playing game)* - Em [português:](https://pt.wikipedia.org/wiki/L%C3%ADngua_portuguesa) (Jogo de interpretação de papéis ou jogo de representação) é um tipo de [jogo](https://pt.wikipedia.org/wiki/Jogo) em que os jogadores assumem papéis de personagens e criam narrativas colaborativamente. O progresso de um jogo se dá de acordo com um [sistema](https://pt.wikipedia.org/wiki/Sistema) de regras predeterminado, dentro das quais os [jogadores](https://pt.wikipedia.org/wiki/Jogador) podem improvisar livremente. As escolhas dos jogadores determinam a direção que o jogo irá tomar.

API *(Application Programming Interface).* No português "Interface de Programação de Aplicações". É um conjunto de [rotinas](https://pt.wikipedia.org/wiki/Sub-rotina) e padrões estabelecidos por um [software](https://pt.wikipedia.org/wiki/Software) para a utilização das suas funcionalidades por aplicativos que não pretendem envolver-se em detalhes da [implementação](https://pt.wikipedia.org/wiki/Implementa%C3%A7%C3%A3o_de_software) do software, mas apenas usar seus serviços.

Drag-and-drop - Arrastar e soltar (em Inglês: Drag-and-drop), nomenclatura utilizada nas interfaces gráficas de computadores, é a ação de clicar em um objeto virtual e "arrastá-lo" a uma posição diferente ou sobre um outro objeto virtual.

[Emscripten](https://github.com/kripken/emscripten/wiki) - É um compilador de origem para origem que é executado como um back-end para o compilador LLVM *(Low Level Virtual Machine)* e produz um subconjunto de JavaScript conhecido como asm.js.

Asm.js - É um subconjunto de [JavaScript](https://en.wikipedia.org/wiki/JavaScript) projetado para permitir que [software de](https://en.wikipedia.org/wiki/Computer_software)  [computador](https://en.wikipedia.org/wiki/Computer_software) escrito em linguagens como [C](https://en.wikipedia.org/wiki/C_programming_language) seja executado como [aplicativos da Web](https://en.wikipedia.org/wiki/Web_application) , mantendo as características de desempenho consideravelmente melhores do que o [JavaScriptp](https://en.wikipedia.org/wiki/JavaScript)adrão , que é a linguagem típica usada para tais aplicativos.

OpenGL ES - É uma subseção da API da biblioteca de gráficos tridimensionais OpenGL projetada para sistemas embarcados como telefones celulares, PDAs e consoles de vídeo games.

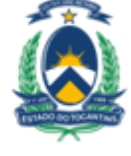

SECRETARIA DE ESTADO DA **EDUCAÇÃO, JUVENTUDE E ESPORTES**